## Świętokrzyski Urząd Wojewódzki w Kielcach

https://www.kielce.uw.gov.pl/pl/biuro-prasowe/aktualnosci/3082,Budowa-drogi-rozpoczeta.html 16.05.2024, 15:31

Strona znajduje się w archiwum.

## Budowa drogi rozpoczęta

Wicewojewoda Piotr Żołądek wziął udział w uroczystości symbolicznego "wbicia pierwszej łopaty" pod największą świętokrzyską inwestycję drogową - budowę drogi ekspresowej nr 7 na odcinku Skarżysko – Występa.

**Wicewojewoda Piotr Żołądek wziął udział w uroczystości symbolicznego "wbicia pierwszej łopaty" pod największą świętokrzyską inwestycję drogową - budowę drogi ekspresowej nr 7 na odcinku Skarżysko - Występa.**

Nowy dwujezdniowy odcinek drogi ekspresowej nr 7 Warszawa - Kielce - Kraków będzie miał długość blisko 17 kilometrów. Połączy istniejące już nowe przejście przez Skarżysko z budowanym aktualnie węzłem Kielce Północ. Na odcinku 3 kilometrów od Skarżyska w stronę Kielc nowa droga będzie po śladzie już istniejącej. Dalej poprowadzona będzie na zachód od obecnej drogi nr 7 tworząc obwodnicę Suchedniowa, Ostojowa, Łącznej i Występy.

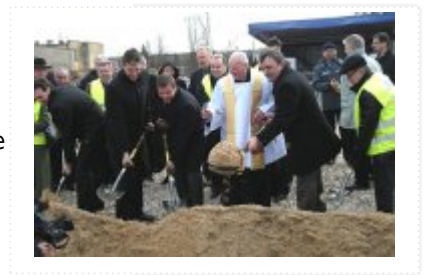

W ramach inwestycji powstanie 29 obiektów inżynieryjnych, w tym między innymi 4 estakady, 8 wiaduktów, 2 mosty, 10 małych obiektów mostowych, 2 kładki dla pieszych i 2 przejścia dla zwierząt i mur oporowy. Realizacja największej do tej pory świętokrzyskiej inwestycji drogowej, pod którą wykonanych zostanie 2 miliony metrów sześciennych robót ziemnych potrwa 18 miesięcy.

Koszt budowy to 643, 5 miliona złotych. Wykonawcą inwestycji jest konsorcjum firm Strabag i Mota-Engil Polska, a inwestorem Generalna Dyrekcja Dróg Krajowych i Autostrad Oddział w Kielcach.

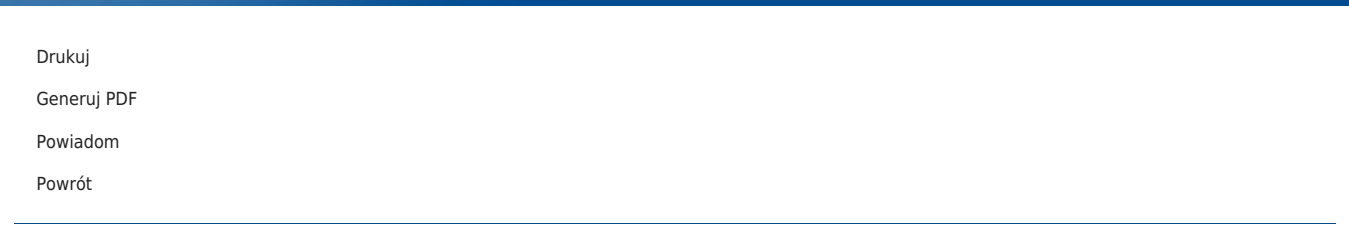